## **Budget Narrative Instructions**

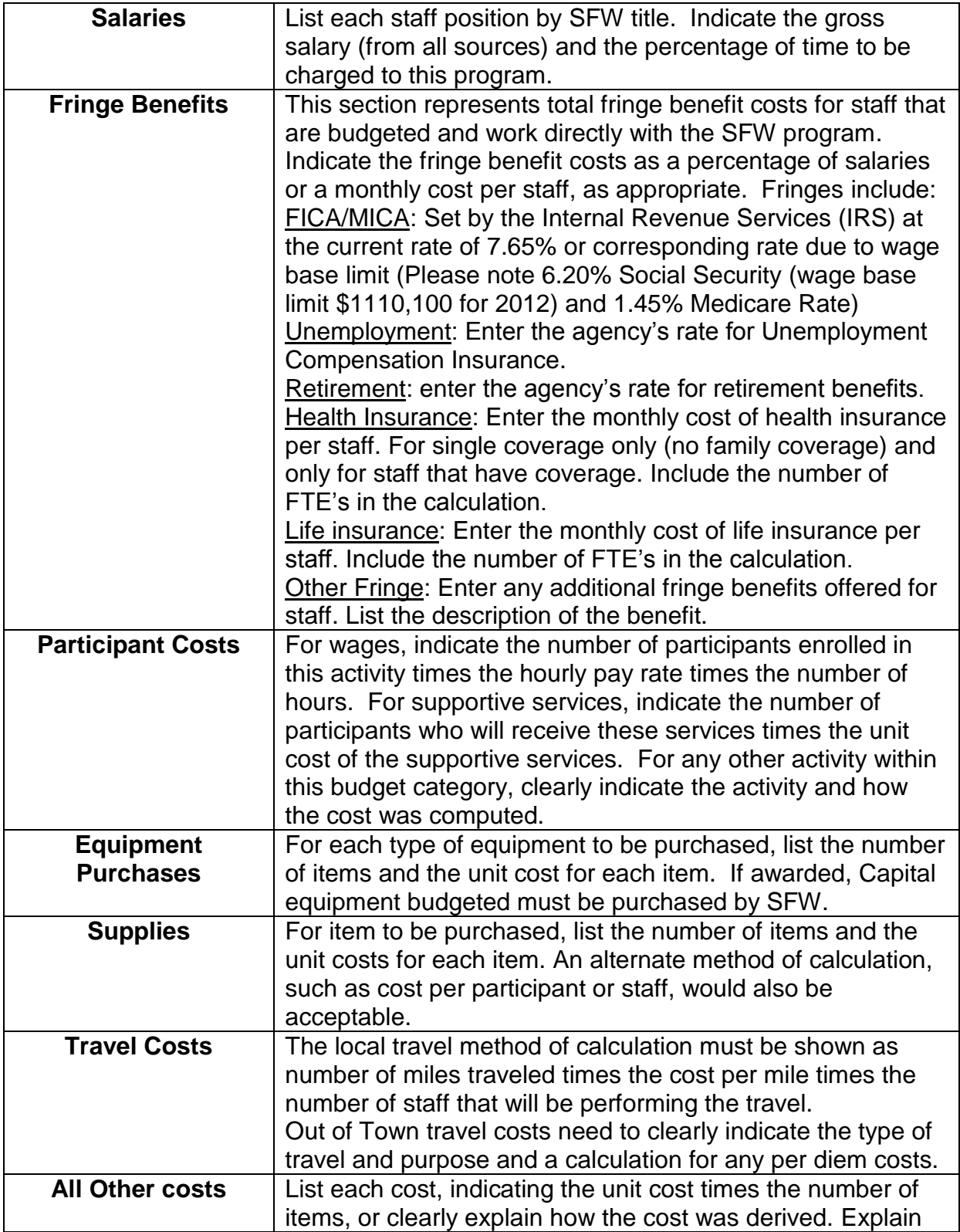

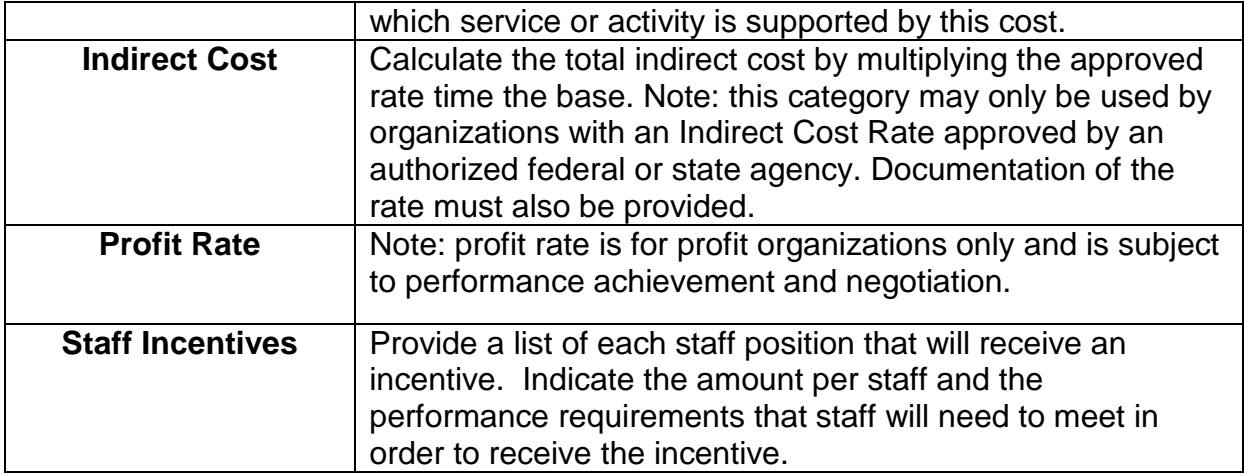